#### **BAB IV**

#### **ANALISIS, HASIL DAN PEMBAHASAN**

## **4.1 Data Umum Proyek**

Studi kasus dalam penelitian ini ialah sebuah Proyek Pembangunan Sekolah Dasar Islam Terpadu Multazam Pamekasan. Proyek ini terdiri dari 2 lantai. Pada perencanaan durasi pelaksanaan proyek, proyek ini mulai dikerjakan pada tanggal 30 Juli 2020 dan direncanakan selesai dalam kurun waktu 180 hari. Proyek ini dipilih menjadi studi kasus dalam penelitian ini karena dalam pelaksanaannya mengalami keterlambatan, sehingga perlu diadakan percepatan agar proyek dapat selesai tepat waktu atau bahkan lebih cepat dari durasi normal perencanaan. Dalam penelitian ini kegiatan yang dipercepat hanya kegiatan pekerjaan struktur yang berada pada jalur kritis, adapun data yang digunakan untuk proses *crashing* dalam penelitian ini adalah data rencana anggaran biaya (RAB) dan *schedule*. Berikut data Proyek Pembangunan Sekolah Dasar Islam Terpadu Multazam Pamekasan.

Data umum proyek :

- 1. Nama Proyek : Pembangunan SDIT Multazam Pamekasan
- 2. Jenis Pekerjaan : Pembangunan Ruang Kelas Baru
	- SDIT Multazam Pamekasan
- 3. Lokasi Proyek : Jl. Raya Buddih Gg I No. 5 Kecamatan Padamawu, Kabupaten Pamekasan.

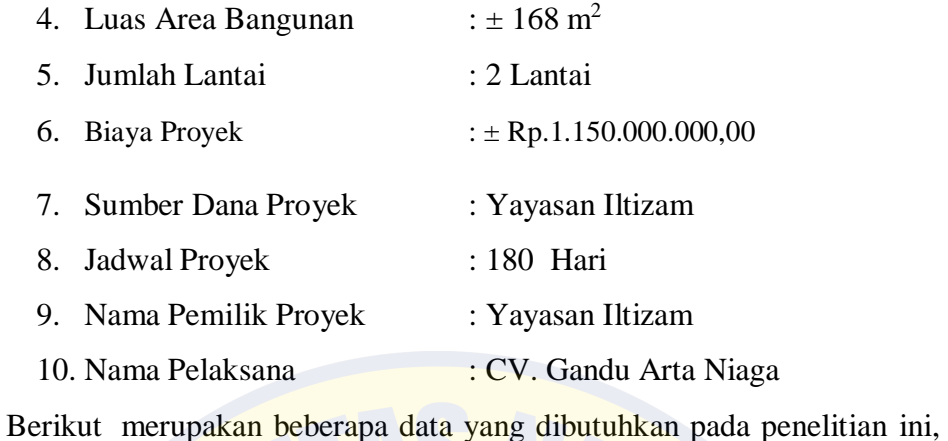

data rencana anggaran biaya (RAB) Proyek Pembangunan Sekolah Dasar Islam Terpadu Multazam Pamekasan harga bahan pada lampiran 1, dan daftar pekerjaan proyek beserta durasi masing-masing pekerjaan disajikan lampiran 2.

# **Tabel 4.1** Rencana Anggaran Biaya Broyek

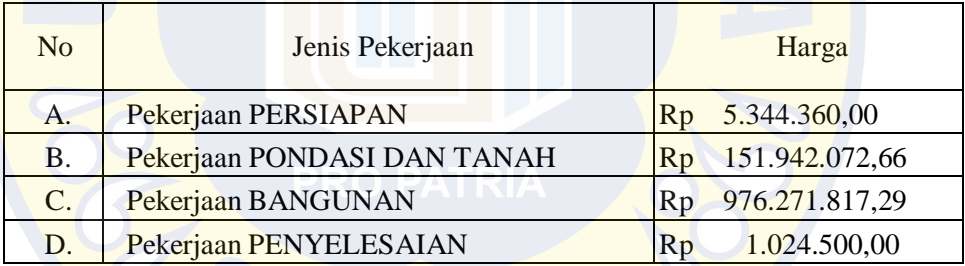

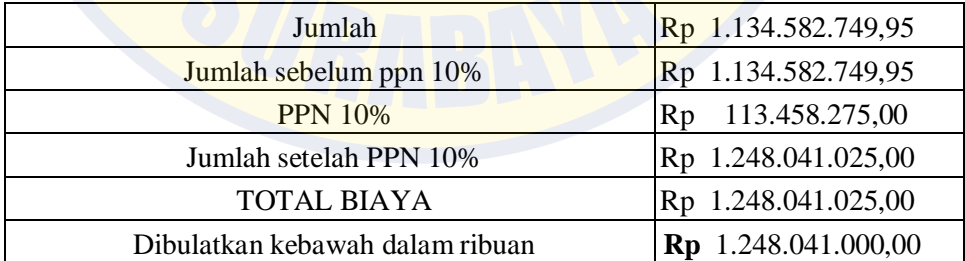

| N <sub>0</sub> | Jenis Upah             | <b>Satuan</b>  | Harga |            |
|----------------|------------------------|----------------|-------|------------|
|                | Mandor                 | oh             | Rp    | 180.000.00 |
|                | Tukang                 | oh             | Rp    | 165,000.00 |
|                | Pekerja                | oh             | Rp    | 165,000.00 |
| 10             | Sewa alat strouss pile | 1 <sub>m</sub> | Rp    | 25,000.00  |
|                | Sewa alat stemper      | ım             | Rp    | 120,000.00 |

**Tabel 4.2** Daftar Upah Pekerja Pada Proyek

## **4.2 Lintasan kritis**

Pada tahap penjadwalan terlebih dahulu harus diketahui durasi setiap pekerjaan pada proyek, dalam penelitian ini untuk mengetahui durasi setiap pekerjaan bisa dengan melihat *schedule* rencana pada proyek. Setelah durasi setiap pekerjaan diketahui selanjutnya menentukan hubungan tiap pekerjaan, setelah hubungan setiap pekerjaan tersebut selesai dimodelkan kedalam *microsoft project* 2010, maka akan didapatkan beberapa item pekerjaan yang berada pada jalur kritis dengan ciri pada *bar chart* maupun *network diagram* ditunjukan dengan garis berwarna merah seperti yang ditunjukan pada gambar 3.1. Pekerjaan yang berada pada jalur kritis inilah yang akan dilakukan percepatan (*crashing*), untuk melihatpekerjaan yang berada pada jalur kritis tersebut dapat dilihat pada tabel 3.2.

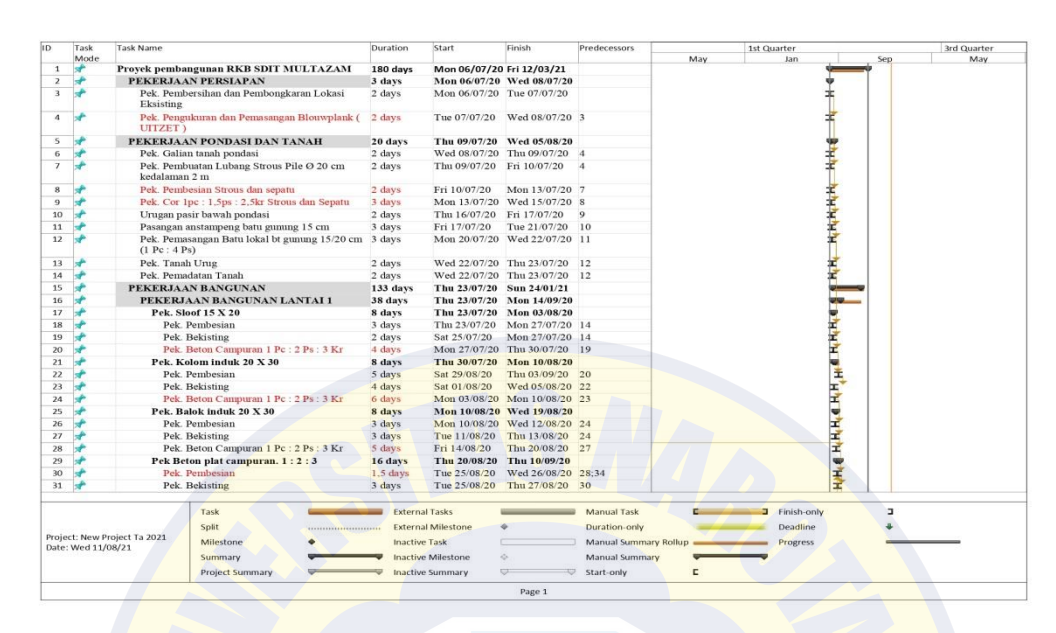

Gambar 4.1 Contoh Analisis pada *Microsoft Project*

Pekerjaan ynag termasuk dalam jalur krisis yaitu Pemasangan Blouwplank, sloof, kolom induk, balok induk, dan Beton campuran 1:2:3. Pekerjaan yang saya pilih adalah Pekerjaan Blouplank dan beton campuran 1:2:3 alasanya adalah karena saat dilakukan pekerjaan Blouwplank dan beton campuran 1:2:3 ada kendala dalam cuaca yang berubah secara tiba-tiba sehingga terjadi keterlambatan dalam pekerjaan tersebut.

Kenapa yang dipilih adalah tenaga kerja karena dalam pelaksanaan dilapangan jumlah tenaga terbatas sehingga mengurai kecepatan dalam penyelesain pekerjaan. Apabila tenaga kerja memiliki spesialis dalam pekerjaan masing-masing sehingga pekerjaan akan lebih cepat dalam penyelesaiannya.

| NO           | <b>URAIAN PEKERJAAN</b>                                   | <b>VOLU</b><br><b>ME</b> | <b>SAT</b>     | Durasi Normal (hr) |
|--------------|-----------------------------------------------------------|--------------------------|----------------|--------------------|
| I            | <b>PEKERJAAN</b><br><b>PERSIAPAN</b>                      |                          |                |                    |
| 2            | Pek. Pengukuran dan<br>Pemasangan Blouwplank (<br>UITZET) | 82,000                   | m1             | 3                  |
| III.1        | <b>PEKERJAAN</b><br><b>BANGUNAN LANTAI 1</b>              |                          |                |                    |
| 1            | Pek. Sloof $15 \times 20$                                 | 2,775                    | m <sub>3</sub> | 5                  |
| 2            | Pek. Kolom induk 20 X 30                                  | 5,280                    | m <sub>3</sub> | 6                  |
| 3            | Pek. Balok induk 20 X 30                                  | 13,300                   | m <sub>3</sub> | 6                  |
| 5            | Pek Beton plat campuran. 1:<br>2:3                        | 25,200                   | m <sub>3</sub> | 10                 |
| <b>III.2</b> | <b>PEKERJAAN</b><br><b>BANGUNAN LANTAI 2</b>              |                          |                |                    |
| 1            | Pek balok $15 \times 30$                                  | 3,870                    | m <sub>3</sub> | 6                  |
| 2            | Pek. Tangga Beton                                         | 1,000                    | $L_{\rm S}$    | $\overline{4}$     |

Tabel 4.3 Pekerjaan yang berada di Jalur Kritis

## 4.3 **Perhitungan Biaya Normal (***Normal Cost***)**

*Normal cost* merupakan biaya total dari masing-masing aktivitas pekerjaan, yang terdiri dari *normal cost* bahan dan *normal cost* upah. *Normal cost* didapat dari rencana anggaran biaya yang digunakan. Perhitungan *normal cost* akan dibagi menjadi dua yaitu *normal cost* untuk bahan dan *normal cost* untuk upah.

## **4.3.1 Menentukan Nilai Koefisien Bahan dan Nilai Koefisien Upah**

- a. Contoh perhitungan pada pekerjaan pengukuran dan pemasangan bouwplank
	- 1. Perhitungan koefisien bahan

Di bawah ini adalah hasil Analisis Harga Satuan Pekerjaaan pengukuran dan pemasangan bouwplank.

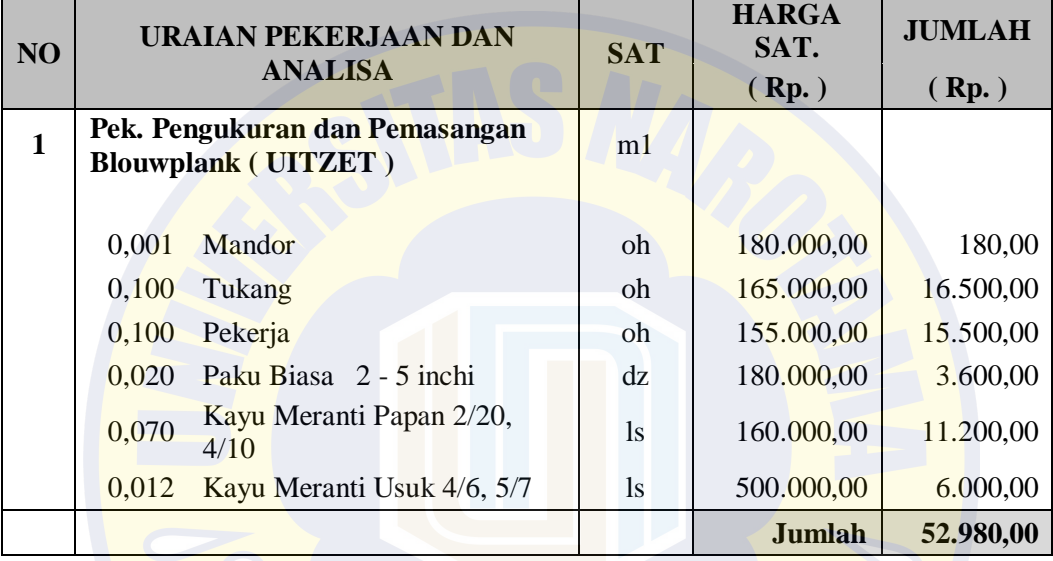

Untuk data rencanaanggaran biaya proyek, dapat dilihat pada tabel 4.3

Volume pekerjaan : 82 m

a) Biaya bahan : Rp. 20.800,00

(didapat dari harga bahan dikalikan koef. Pada AHS proyek)

b) Biaya bahan dan upah : Rp.52.980,00

(didapat dari penjumlahan biaya bahan dan upah)

c) Nilai HSP : Rp. 58.278,00

(didapat dari biaya bahan dan upah dijumlah biaya *overhead* danprofit)

Koeffisien bahan = 
$$
\frac{biaya bahan}{biaya bahan dan upah} = \frac{20.800}{52.980} = 0,39
$$

Biaya bahan dan upah merupakan biaya langsung dari anggaran biaya proyek, maka dari contoh perhitungan dapat diketahui bahwa biaya langsung sebesar Rp. 52.980,00 dan harga satuan

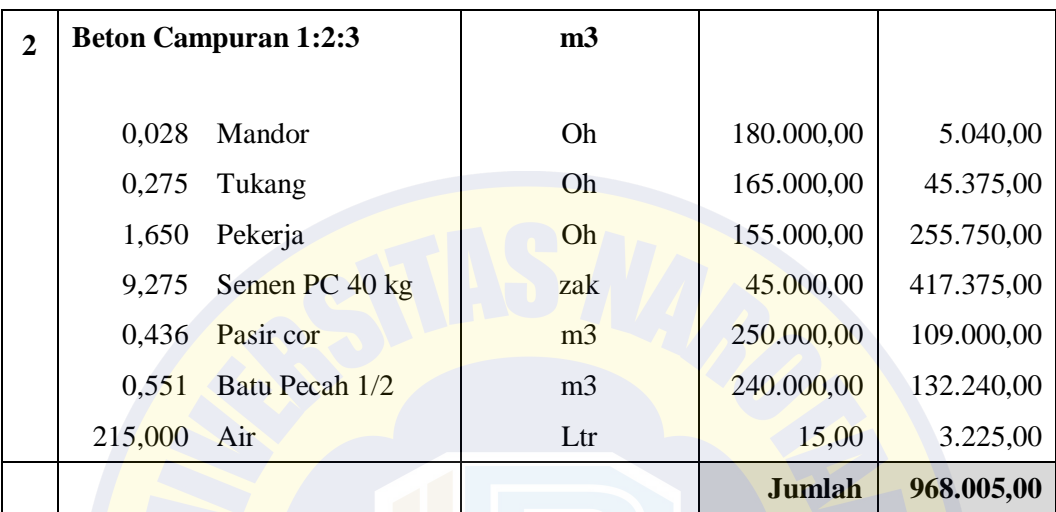

pekerjaan sebesar Rp. 58.278,00, maka bobot biaya langsung dapat diketahui sebesar :

$$
Bobot biaya langsung = \frac{52.980}{58.278} x 100\% = 91\%
$$

Jadi, Bobot biaya tidak langsung adalah 100% - 91% = 9% dari RAB

2. Perhitungan koefisien upah

Contoh pada analisa pekerjaan pengukuran dan pemasangan bouwplankVolume pekerjaan : 82 m

a) Biaya Upah : Rp. 32.180,00

(didapat dari upah bahan dikalikan koef. Pada AHS proyek)

- b) Biaya bahan dan upah : Rp. 52.980,00 (didapat dari penjumlahan biaya bahan dan upah)
- c) Nilai HSP : Rp. 58.278,00

(didapat dari biaya bahan dan upah dijumlah biaya *overhead* danprofit)

Koeffisien upah = 
$$
\frac{biaya upah}{biaya bahan dan upah} = \frac{32.180}{52.980} = 0,61
$$

b. Contoh pada pekerjaan Beton Plat Campuran 1 : 2 : 3 Dibawah ini adalah hasil Analisis Harga Satuan Pekerjaaan Beton Plat Campuran 1: 2 : 3

Untuk data rencanaa nggaran biaya proyek, dapat dilihat pada tabel 4.3

Volume pekerjaan  $: 25,200 \text{ m}^3$ 

a) Biaya bahan : Rp. 661.840,00

(didapat dari harga bahan dikalikan koef. Pada AHS proyek)

b) Biaya bahan dan upah : Rp.968.005,00

(didapat dari penjumlahan biaya bahan dan upah)

c) Nilai HSP : Rp.  $1.064.805,00$ 

(didapat dari biaya bahan dan upah dijumlah biaya *overhead* danprofit)

Koefisien bahan = 
$$
\frac{biaya bahan}{biaya bahan dan upah} = \frac{661.840}{968005} = 0,68
$$

Biaya bahan dan upah merupakan biaya langsung dari anggaran biaya proyek, maka dari contoh perhitungan dapat diketahui bahwa biaya langsung sebesar Rp. 968.005,00 dan harga satuan pekerjaan sebesar Rp. 1.064.805,00, maka bobot biaya langsung dapat diketahui sebesar :

Bobot biaya langsung  $=$   $\frac{968.005}{1.061.081}$  $\frac{1.064.805}{1.064.805}$  x 100% = 91 %

Jadi, Bobot biaya tidak langsung adalah 100% - 91% = 9% dari RAB

2. Perhitungan koefisien upah

Contoh pada analisa pekerjaan Beton Plat Campuran 1: 2 : 3 Volume pekerjaan  $: 25,200 \text{ m}^3$ 

- a) Biaya Upah : Rp.306.165,00 (didapat dari upah bahan dikalikan koef. Pada AHS proyek)
- b) Biaya bahan dan upah : Rp. 968.005,00 (didapat dari penjumlahan biaya bahan dan upah)
- c) Nilai HSP : Rp. 1.064.805,00 (didapat dari biaya bahan dan upah dijumlah biaya *overhead* danprofit)

Koefisien upah  $=$   $\frac{biaya\,upah}{\frac{1}{2} \cdot \frac{1}{2} \cdot \frac$ hiaya upah = 306.165 <mark>biaya bahan dan upah =</mark>  $\frac{$800.103}{$968.005} = 0,32$ 

Berdasarkan dari kedua contoh perhitungan koefisien bahan dan koefisien upah, dalam penelitian ini untuk koefisien bahan dan koefisien upah diambil koefisien rata-rata. Nilai koefisien bahan 0,39 dan 0,68 didapat nilai koefisien rata-rata sebesar 0,53. Sedangkan, koefisien upah sebesar 0,61 dan 0,32 didapat nilai koefisien upah rata-rata sebesar 0.46.

# **4.3.2 Biaya** *Normal Cost* **Bahan dan Upah**

- a. Contoh perhitungan pada pekerjaan pengukuran dan pemasangan bouwplank
	- 1. Perhitungan *normal cost* bahan

Volume pekerjaan : 82 m

Biaya bahan dan upah : Rp. 52.980,00

Total *normal cost* bahan pada pekerjaan pengukuran dan pemasanganbouwplank :

 $=$  koef. Bahan x biaya bahan dan upah x volume pekerjaan

 $= 0.53$  x Rp. 52.980,00 x 82

 $=$  Rp. 2.302.510.8

2. Perhitungan *normal cost* upah

Volume pekerjaan : 82 m

Biaya bahan dan upah : Rp. 52.980,00

Total *normal cost* upah pada pekerjaan pengukuran dan pemasanganbouwplank :

 $=$  koef. Upah x biaya bahan dan upah x volume pekerjaan

 $= 0,46$  x Rp. 52.980,00 x 82

 $=$  Rp. 1.998.205,6

- b. Contoh perhitungan pada pekerjaan Beton plat Campuran 1: 2 : 3
	- 1. Perhitungan *normal cost* bahan

Volume pekerjaan : 25,200 m<sup>3</sup>

Biaya bahan dan upah : Rp. 968.005,00

Total *normal cost* bahan pada pekerjaan Beton plat Campuran 1: 2 : 3

 $=$  koef. Bahan x biaya bahan dan upah x volume pekerjaan

 $= 0.53$  x Rp. 968.005,00 x 25,200

 $=$  Rp. 12.928.674,78

2. Perhitungan *normal cost* upah

Volume pekerjaan  $\therefore$  25,200 m<sup>3</sup>

Biaya bahan dan upah : Rp. 968.005,00

Total *normal cost* upah pada pekerjaan pengukuran dan pemasanganbouwplank :

 $=$  koef. Upah x biaya bahan dan upah x volume pekerjaan

 $= 0.46$  x Rp. 968.005,00 x 25,200

 $=$  Rp. 11.221.113,96

## **4.4 Analisis Percepatan Durasi Penyelesaian Proyek**

Pada penelitian ini akan dilakukan proses percepatan (*crashing*) dengan menggunakan dua alternatif, yaitu penambahan jam kerja empat jam dan sistem *shift*. Dari kedua hasil yang didapat akan dibandingkan dengan biaya dan durasi proyek pada keadaan normal.

# **4.4.1 Analisis Percepatan Durasi Penyelesaian Proyek Dengan Menambahkan empat Jam Kerja**

Produktivitas masing-masing tenaga kerja per hari sudah diketahui dari analisis sebelumnya dengan durasi jam kerja normal adalah 8 jam/hari. Sehingga untuk selanjutnya akan dihitung durasi *crashing* menambah jam kerja empatjam/hari dengan mempertimbangkan penurunan produktivitas tenaga kerja pada saat jam lembur.

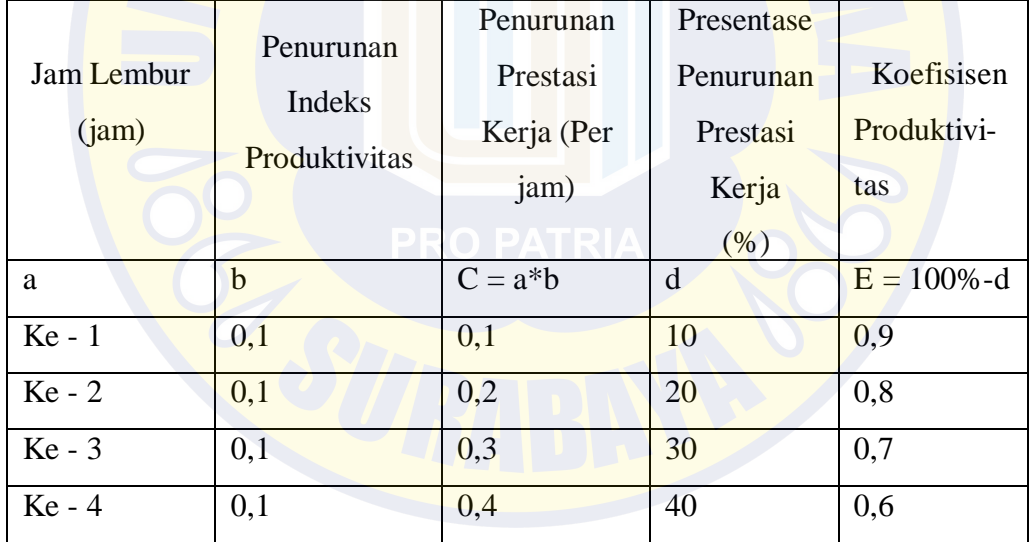

3. Menentukan produktivitas tenaga kerja setelah ditambahkan empat jam kerja Pada proyek digunakan jam kerja per harinya ialah 8 jam/hari. Maka dapatdicari produktivitas per jamnya dengan menggunakan rumus : Produtivitas Per jam =  $\frac{kapasitas kerja per jam}{Durasi jam kerja normal}$ Produktivitas Tenaga Kerja lembur = (kap./hari + (jam lembur  $*$ kap./jam \*koef.))

Jam kerja normal  $= 8$  jam Jam kerja lembur = 4 jam Total jam kerja =  $\overline{12 \text{ jam}}$ 

a. Pekerjaan pengukuran dan pemasangan bouwplank

Pekerja = Produtivitas per jam =  $\frac{10.000}{8}$  = 1.250  $=$  Produtivitas 12 jam  $= (10,000 + (4*1,250*0,6))$  $= 13.000$  m/hari

Tukang = Produtivitas per jam =  $\frac{10.000}{8}$  = 1.250  $=$  Produtivitas 12 jam  $= (10,000 + (4*1,250*0,6))$  $= 13.000$  m/hari

Mandor = Produtivitas per jam =  $\frac{200.000}{8}$  = 25,000  $=$  Produtivitas 12 jam = (200,000 + (4\*25.000\*0,6)) = 260.000 m/hari

b. Pekerjaan beton plat Campuran 1 : 2 : 3

Pekerja = Productivitas per jam = 
$$
\frac{0.606}{8}
$$
 = 0,076  
= Productivitas 12 jam = (0,606 + (4\*0,076\*0,6))  
= 0,788 m<sup>3</sup>/hari

Tukang = 
$$
\text{Productivitas per jam} = \frac{4}{8} = 0.5
$$
  
=  $\text{Productivitas } 12 \text{ jam} = (4 + (4*0.5*0.6))$   
= 5.2 m<sup>3</sup>/hari

Mandor = Productivitas per jam = 
$$
\frac{35,714}{8}
$$
 = 4,46  
= Productivitas 12 jam = (35,714 + (4\*4,46\*0,6))  
= 46,418 m<sup>3</sup>/hari

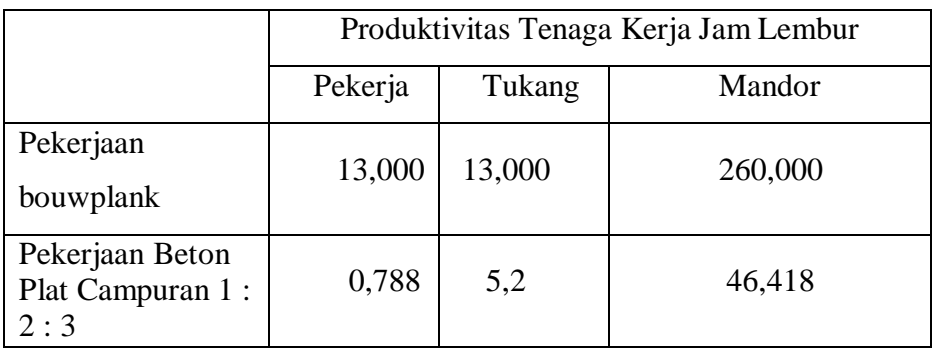

4. Menentukan durasi setelah ditambah jam lembur empat jam Setelah mendapatkan nilai produktivitas tenaga kerja jam lembur, maka selanjutnya dapat mencari durasi pekerjaan setelah dipercepat. Rumus yang digunakan sebagai berikut :

Durasi Pekerjaan *Crashing* : kapasitas kerja 12 ja<mark>m x j</mark>umlah t<mark>enag</mark>a kerja

a. Pekerjaan pengukuran dan pemasangan bouwplank

Pekerja = 
$$
\frac{82}{13000 \times 0.004} = 1.577
$$

$$
Tukang = \frac{82}{13000 \times 0,004} = 1.577
$$

$$
\text{Mandor} = \frac{82}{260.000 \times 0.0002} = 1.577
$$

Maka, dapat rata-rata dan dibulatkan menjadi 2 hari.

b. Pekerjaan Beton plat campuran 1 : 2 : 3

Pekerja = 
$$
\frac{25,200}{0,788 x 4,158} = 7,692
$$

$$
Tukang = \frac{25,200}{5,2 \times 0,693} = 7,692
$$

Mandor = 
$$
\frac{25,200}{46,418 \times 6,146}
$$
 = 7,692

Maka, dapat rata-rata dan dibulatkan menjadi 8 hari.

5. Menentukan biaya tambahan dan upah total tenaga kerja Setelah mendapatkan durasi pekerjaan dipercepat, maka dapat dihitung berapa biaya tambahan akibat penambahan jam kerja dengan menggunakan

rumus yang berdasarkan ketentuan yang tertulis dalam Keputusan Menteri Tenaga Kerja Nomor KEP.102/MEN/VI/2004 pasal 11 tentang upah jam kerja lembur. Rumus tersebut ialah sebagai berikut :

- 4. Penambahan upah jam lembur ke 1= 1,5 x  $\frac{1}{173}$  x upah normal x hari kerja sebulan
- 5. Penambahan upah jam lembur ke 2 dst = 2 x  $\frac{1}{173}$ x upah normal x hari kerja sebulan
- a. Pekerjaan pengukuran dan pemasangan bouwplank
	- 1. Upah normal

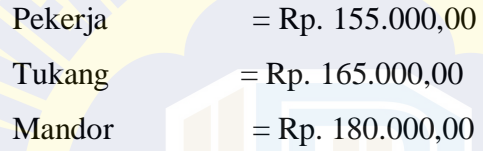

2. Upah lembur jam ke 1

Pekerja  $= 1.5 \times \frac{1}{173} \times 155.000 \times 24 = \text{Rp. } 32.254.00$ Tukang  $= 1,5 \times \frac{1}{173} \times 165.000 \times 24 = \text{Rp. } 34.335,00$ Mandor  $= 1.5 \times \frac{1}{173} \times 180.000 \times 24 = \text{Rp. } 37.456,00$ 3. Upah lembur jam ke 2

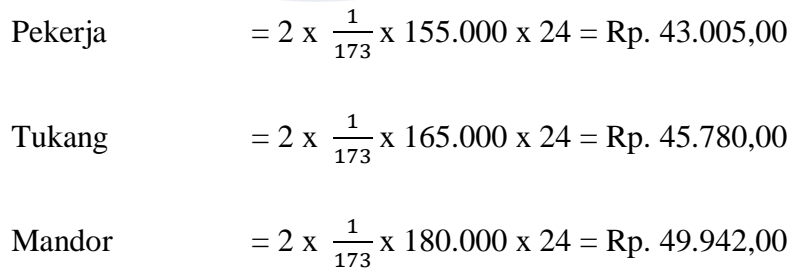

4. Upah lembur jam ke 3

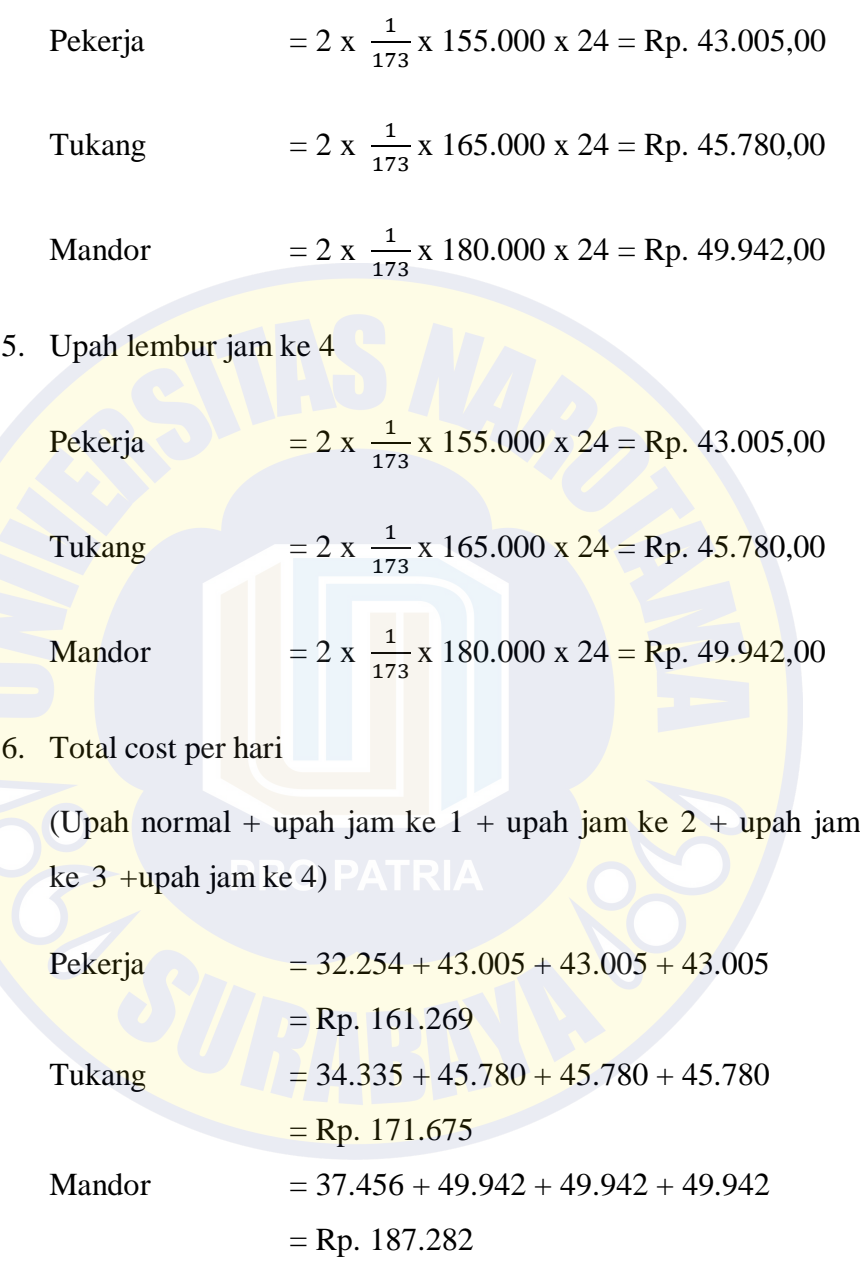

7. Total upah tenaga kerja

(total *cost*per hari x durasi item pekerjaan x jumlah tenaga kerja)

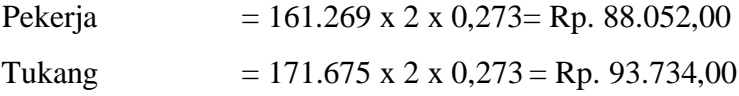

Mandor =  $187.282 \times 2 \times 0,137=$  Rp. 51.315,00

Total upah pekerjaan Bouwplank = Rp. 233.101,00

*8. Cost Slope*

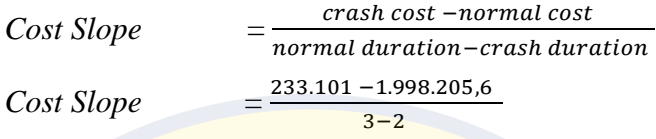

*Cost slope* total = *cost slpoe* per hari x (durasi normal - durasi *crash*)

 $= 1.765.105,00 \times (3-2)$ 

 $=$  Rp. 1.765.105,00

- b. Pekerjaan pengukuran dan pemasangan beton campuran 1:2:3
	- 9. Upah normal

**Pekerja**  $=$  Rp. 155.000,00 Tukang  $=$  Rp. 165.000,00 **Mandor**  $=$  Rp. 180.000,00

10. Upah lembur jam ke 1

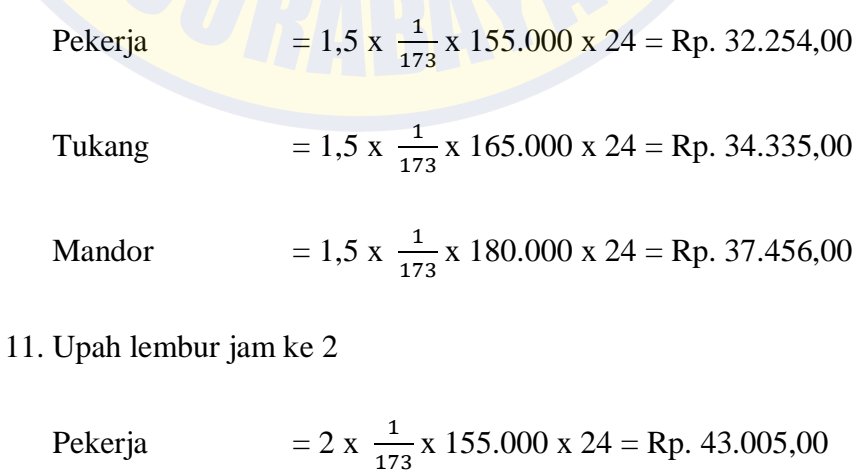

Tukang  $= 2 \times \frac{1}{173} \times 165.000 \times 24 =$ Rp. 45.780,00

Mandor 
$$
= 2 \times \frac{1}{173} \times 180.000 \times 24 = \text{Rp. } 49.942,00
$$

- 12. Upah lembur jam ke 3
	- Pekerja  $= 2 \times \frac{1}{173} \times 155.000 \times 24 = \text{Rp. } 43.005,00$ Tukang  $= 2 \times \frac{1}{173} \times 165.000 \times 24 =$ Rp. 45.780,00 Mandor =  $2 \times \frac{1}{173} \times 180.000 \times 24 =$  Rp. 49.942,00
- 13. Upah lembur jam ke 4

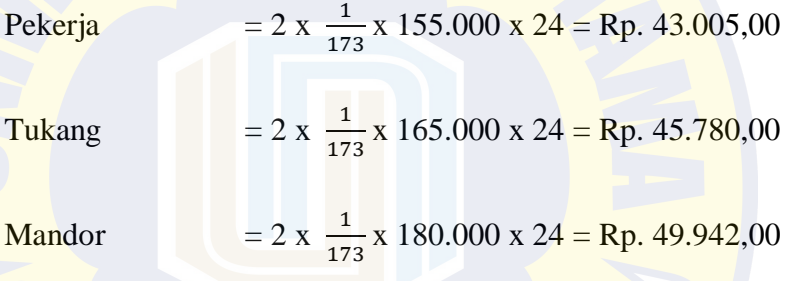

14. Total cost per hari

(Upah normal + upah jam ke 1 + upah jam ke  $2 +$  upah jam ke  $3 +$ upah jam ke 4)

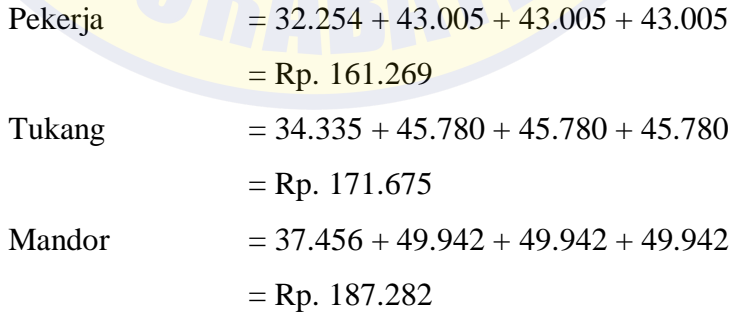

15. Total upah tenaga kerja

(total *cost*per hari x durasi item pekerjaan x jumlah tenaga kerja)

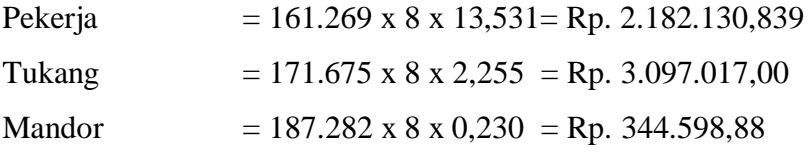

Total upah pekerjaan Beton campuran  $1:2:3$  = Rp. 5.623.746,719

*16. Cost Slope*

*Cost Slope* = crash cost -normal cost normal duration - crash duration *Cost Slope* =  $=$  $\frac{5.623.746,719-11.221.113}{5.623.746}$ 10−8 *Cost slope* total = *cost slpoe* per hari x (durasi normal - durasi *crash*)

 $= 5.597.366281 \times (10-8)$ 

 $=$  Rp. 11.194.733,00 **Tabel 4.4** Rekapitulasi Total Upah Tenaga Kerja Dengan Sistem

*Penambahan empat jam kerja*

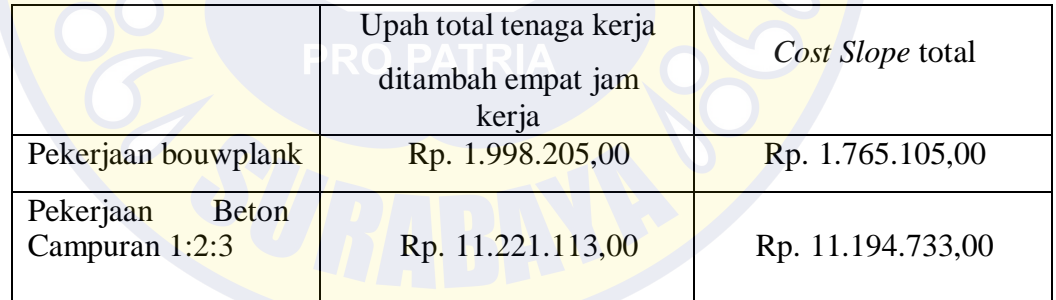

## **4.4.2 Analisis Percepatan Durasi Proyek Dengan Sistem** *Shift*

Produktivitas masing-masing tenaga kerja per hari sudah diketahui dari analisis sebelumnya dengan durasi jam kerja normal adalah delapan jam/hari. Dalam penelitian ini koefisien produktivitas tenaga kerja pada sistem *shift* diambilangka 11% dari 11%-17% (Hanna,2008) dan upah tenaga kerja *shift* malam akanditambah 15 % dari upah normal.

- 2. Menentukan percepatan dengan *shift* pada pekerjaan bouwplank
	- *a.* Menentukan produktivitas tenaga kerja dengan sistem *shift* Produktivitas tenaga kerja *shift* = Prod. kerja/hr normal + ( prod. kerja/hr –( prod. kerja/hr \* 11%)

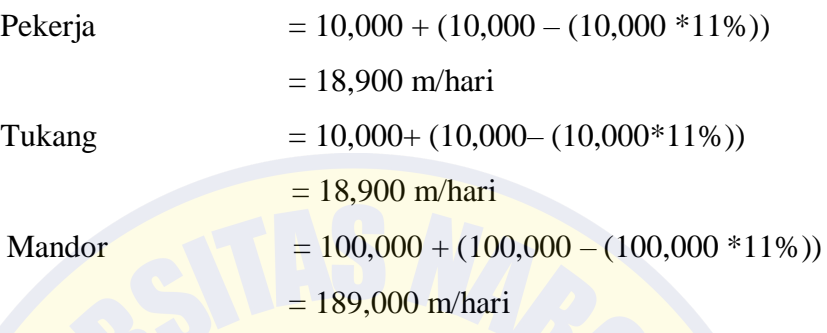

b. Menentukan durasi kerja Durasi Pekerjaan *Crashing* : Prod.tenaga kerja shift x jumlah <mark>ten</mark>aga kerja

Pekerjaan pengukuran dan pemasangan bouwplank

Pekerja = 
$$
\frac{82}{18,900 \times 2,733} = 1.587
$$

$$
Tukang = \frac{82}{18,900 \times 2,733} = 1.587
$$

 $M$ andor  $=\frac{82}{100,000}$  $\frac{62}{189,000 \times 0.082} = 1.587$ 

Maka, dapat rata-rata dan dibulatkan menjadi 2 hari.

- c. Menentukan biaya tambahan dan upah tenaga kerja
	- a) Upah *Shift* pagi

Pekerja =  $Rp. 180.000,00$ 

Tukang  $=$  Rp. 165.000,00

Mandor = Rp. 180.000,,00

## b) Upah *Shift* malam

 $((15\% * upah per hari) + gaji pekerja per hari)$ 

Pekerja  $= (15\% *Rp. 155.000,00) + Rp. 155.000,00$  $=$  Rp. 178.250,00

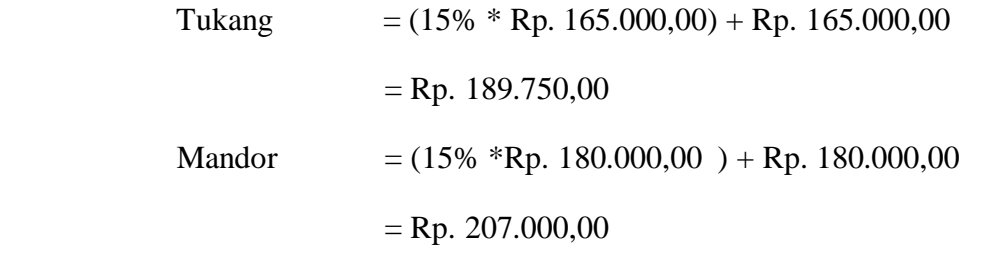

c) Total upah tenaga kerja

( (upah *shift* pagi + upah *shift* malam) x durasi item pekerjaan x jumlahtenaga kerja )

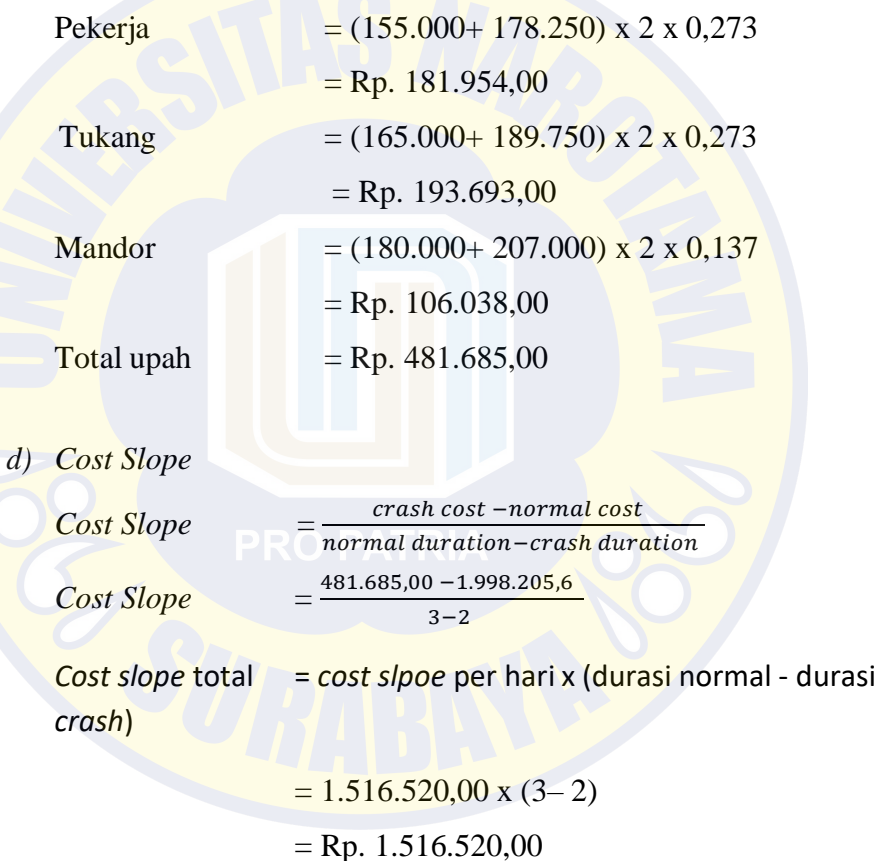

- 3. Menentukan percepatan dengan *shift* pada pekerjaan Beton Campuran 1:2:3
	- *a.* Menentukan produktivitas tenaga kerja dengan sistem *shift* Produktivitas tenaga kerja *shift* = Prod. kerja/hr normal + ( prod. kerja/hr –( prod. kerja/hr \* 11%) Pekerja  $= 0,606 + (0,606 - (0,606*11\%)$  $= 1,145$  m/hari

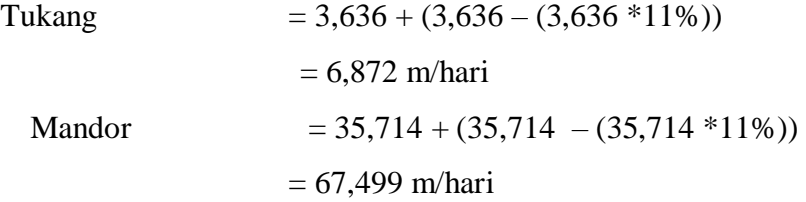

b. Menentukan durasi kerja

Durasi Pekerjaan *Crashing* : <del>prod.tenaga kerja shift x jumlah tenaga kerja</del> volume peker jaan

Pekerjaan pengukuran dan pemasangan Beton Campuran 1:2:3

Pekerja = 
$$
\frac{25.2}{1,145 \times 13,531} = 1,626
$$

$$
Tukang = \frac{25,2}{6,872 \times 2,255} = 1,626
$$

$$
Mandor = \frac{25,2}{67,499 \times 0,230} = 1,626
$$

Maka, dapat rata-rata dan dibulatkan menjadi 2 hari.

### c. Menentukan biaya tambahan dan upah tenaga kerja

a) Upah *Shift* pagi

 $Pekerja = Rp. 180.000,00$ 

 $Tukang = Rp. 165.000,00$ 

Mandor  $=$  Rp. 180.000,,00

b) Upah *Shift* malam

 $((15\% * upah per hari) + gaji pekerja per hari)$ 

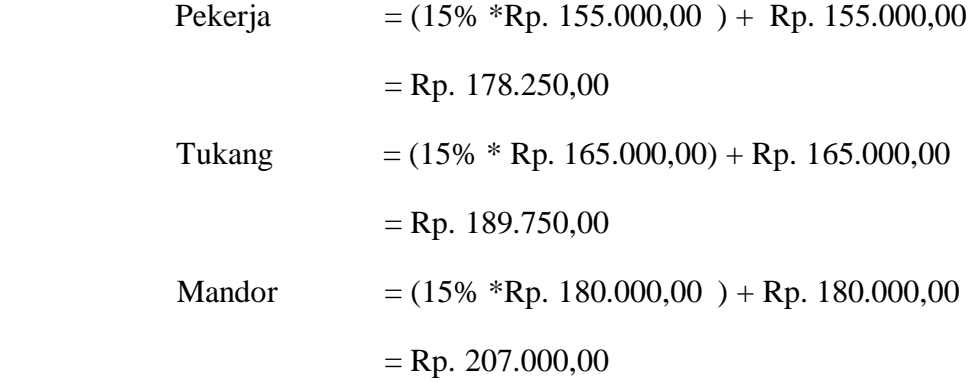

## c) Total upah tenaga kerja

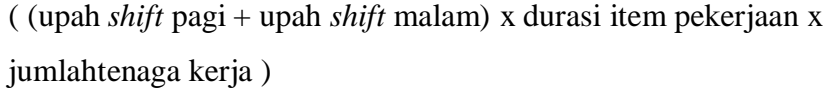

Pekerja  $= (155.000 + 178.250) \times 2 \times 13,531$  $=$  Rp. 9.018.411,00 Tukang  $= (165.000 + 189.750) \times 2 \times 2,255$  $=$  Rp 1.599.922,00 Mandor  $= (180.000 + 207.000) \times 2 \times 0,230$  $=$  Rp. 178.020,00

Total upah  $=$  Rp. 10.796.353,00

# *d) Cost Slope*

 $Cost$ *Slope* crash cost -normal cost normal duration-crash duration *Cost Slope* =  $=\frac{10.796.353-11.221.113}{6.353-11.221.113}$  $10-2$ *Cost slope* total = *cost slpoe* per hari x (durasi normal - durasi *crash*)

> $= 424.760 \times (10-2)$  $=$  Rp. 3.398.080

**Tabel 4.5** Rekapitulasi Total Upah Tenaga Kerja Dengan Sistem *Shift*

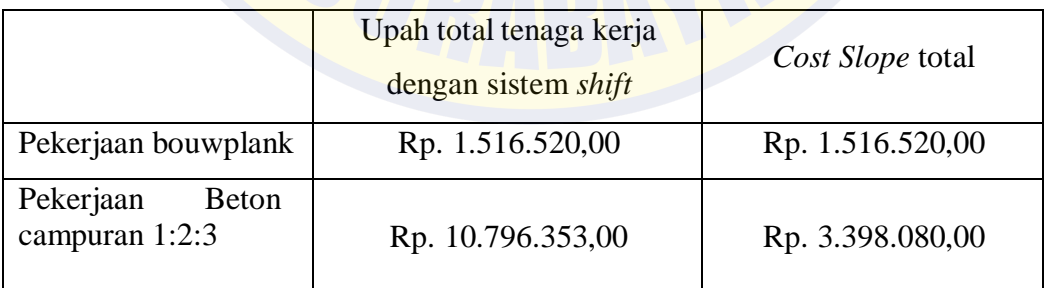

# **4.5 Analisis Biaya Langsung Dan Biaya Tidak Langsung**

Setelah proses analisis percepatan selesai dan sudah mendapatkan durasi percepatannya, maka selanjutnya akan menghitung total dari biaya

proyek pada kondisi normal dan pada kondisi sesudah percepatan. Biaya proyek tersebut terdiri dari biaya langsung dan biaya tidak langsung. Berikut perhitungan biaya total proyek.

### **4.5.1 Pada Kondisi Normal**

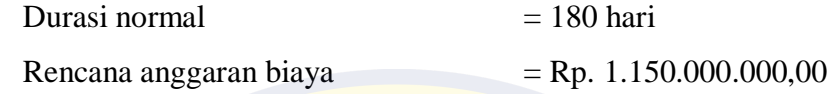

Biaya tidak langsung disini terdiri dari biaya *overhead*. Maka selanjutnya akan mencari biaya *overhead* dan *profit*, biaya *overhead* dan *profit* itu sendiri merupakan biaya yang dikeluarkan secara tidak langsung seperti keuntungan, gaji, biaya listrik, operasional, dan lain-lain. Berdasarkan Perpres 70/2012 tentang keuntungan penyedia jasa adalah 0-15%. Sebelumnya pada perhitungan biaya normal didapat bobot biaya langsung sebesar 91 % dan bobot biaya tidak langsung sebesar 9% (6% *profit* dan 3% *overhead*). Karena *profit* dan biaya *overhead* merupakan bagian biaya tidak langsung, maka pada penelitian ini diambil nilai *profit* sebesar 6% dari total biaya proyek dan biaya *overhead* 3% dari total biaya proyek. Dari uraian diatas maka dapat dicari nilai *profit* dan biaya *overhead* dengan cara berikut.

a. *Profit* = Total biaya proyek x 6%  $=$  Rp. 1.150.000.000,00 x 6%  $=$  Rp. 69.000.000,00

b. *Biaya Overhead* = Total biaya proyek x 3%

 $=$  Rp. 1.150.000.000,00 x 3%

 $=$  Rp. 34.500.000,00

c. Overhead per hari = *biaya* overhead durasi normal  $=$  Rp.34.500.000,00

180

 $=$  Rp. 191.667,00

Setelah mendapatkan nilai *profit*dan biaya *overhead*, maka selanjutnya dapat menghitung biaya langsung dan biaya tidak langsung.

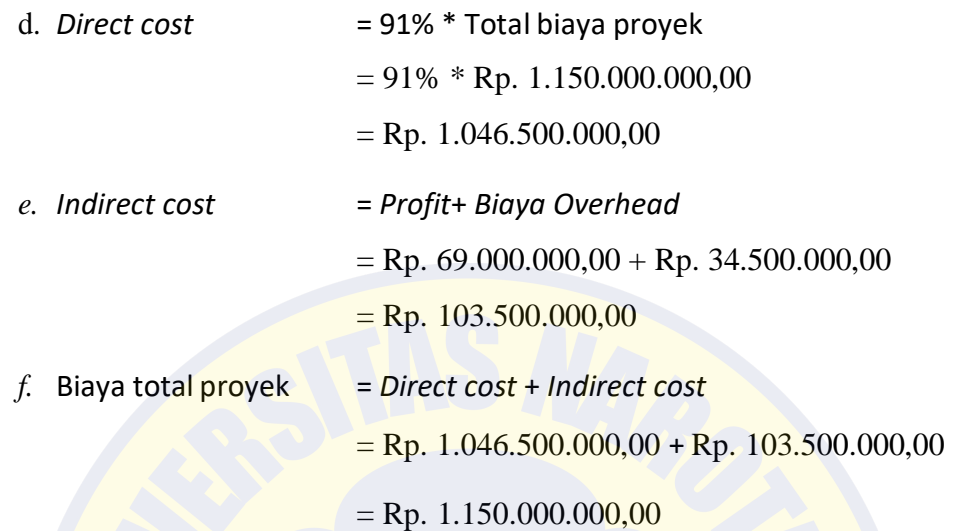

Dari perhitungan analisis biaya normal sebelumnya didapat nilai koefisien rata-rata untuk biaya bahan 0,83/83% dan biaya upah 0,17/17%. Maka dapat dihitung bobot biayabahan dan biaya upah dalam biaya langsung (*Direct cost*) pada proyek.

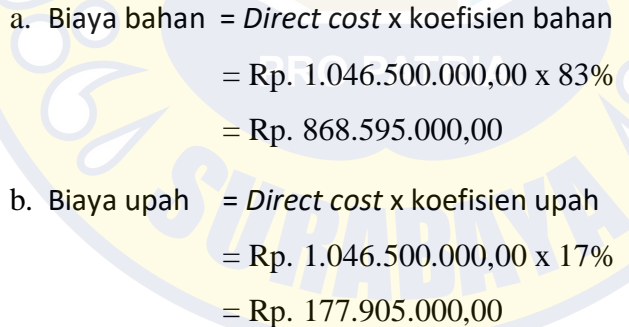

#### **4.5.2 Pada Kondisi Dipercepat (***Crashing***)**

Pekerjaan yang telah dipercepat akan memiliki durasi yang lebih cepat dari pada pekerjaan yang masih pada kondisi normal. Percepatan durasi pada penelitian ini memakai dua alternatif yaitu dengan menambah jam lembur yaitu empat jam lembur dan dengan menerapkan sistem *shift* kerja. Karena proses percepatan, maka upah yang akan dikeluarkan akan lebih banyak dari biaya normal sehingga biaya langsung (*direct cost*) meningkat. Sebaliknya karena durasi setelah percepatan menjadi lebih singkat, maka pengeluaran biaya tidak langsung (*indirect cost*) akan lebih kecil.

Pada perhitungan percepatan sebelumnya didapat biaya tambah (*cost slope*) sebesar Rp. 98.292.000,00 untuk alternatif percepatan dengan sistem *shift* dan Rp. 70.642.000,00 untuk alternatif panambahan jam lembur empat jam. Kemudian durasi proyek yang didapat setelah dilakukan percepatan ialah 160 hari untuk alternatif percepatan dengan sistem *shift* selisih 20 hari dari durasi normal dan 170 hari untuk alternatif panambahan jam lembur empat jam selisih 10 hari dari durasinormal.

- 1. Biaya langsung (*direct cost*)
	- a. *Crashing* dengan menambah jam lembur empat jam
		- = biaya langsung normal + *cost slope* jam lembur 4 jam
		- $=$  Rp. 1.046.500.000,00 + Rp. 98.292.000,00
		- $=$  Rp. 1.144.792.000,00
	- *b. Crashing* dengan menerapkan sistem *shift*
		- = biaya langsung normal + *cost slope* sistem *shift*
		- $=$  Rp. 1.046.500.000,00 + Rp. 70.642.000,00
		- $=$  Rp. 1.117.142.000,00
- 2. Biaya tidak langsung (*indirect cost*)
	- a. *Crashing* dengan menambah jam lembur empat jam
		- = (durasi *crashing* x *overhead* per hari) + *profit*
		- $= (170 \times Rp. 191.667,00) + Rp. 69.000.000,000$
		- $=$  Rp. 101.583.390,00
	- *b. Crashing* dengan menerapkan sistem *shift*
		- = (durasi *crashing* x *overhead* per hari) + *profit*
		- $= (160 \times Rp. 191.667,00) + Rp. 69.000.000,000$
		- $=$  Rp. 99.666.720,00
- *3.* Total biaya proyek sesudah *crashing*
	- a. *Crashing* dengan menambah jam lembur empat jam = *direct cost* + *indirect cost*

 $=$  Rp. 1.144.792.000,00 + Rp. 101.583.390,00

 $=$  Rp. 1.246.375.390,00

- *b. Crashing* dengan menerapkan sistem *shift*
	- = *direct cost* + *indirect cost* + *profit*
	- $=$  Rp. 1.117.142.000,00 + Rp. 99.666.720,00
	- $=$  Rp. 1.216.808.720,00

#### **4.6 PEMBAHASAN**

#### **4.6.1 Hasil Analisis Percepatan Penyelesaian Proyek**

Percepatan dengan alternatif metode *shift* pada Proyek Pembangunan Ruang Kelas Baru Sekolah dasar Islam Terpadu Multazam Pamekasan didapat percepatan durasi percepatan sebesar 160 hari lebih cepat dari durasi normal yaitu 180 hari kerja untuk pekerjaan seluruh proyek dengan biaya *cost slope* total sebesar Rp. 70.642.000,00 .Maka dapat dikatakan bahwa dengan mempercepat durasi pekerjaan proyek, durasi pekerjaan proyek akan lebih cepat dari durasi pekerjaan proyek pada kondisi normal, tetapi proses percepatan durasi proyek akan berdampak pada perubahan biaya langsung yang akan bertambah.

Sedangkan biaya tidak langsung akan menghasilkan biaya yang berbanding lurus dengan pengurangan durasi proyek, semakin cepat durasi proyek maka semakin sedikit biaya tidak langsung yang akan dikeluarkan.

Hasil dari proses percepatan menunjukan bahwa percepatan dengan alternatif sistem *shift* menghasilkan durasi total lebih sedikit, yaitu 160 hari jika dibandingkan dengan alternatif penambahan jam kerja empat jam yaitu 170 hari. Hal tersebut dikarenakan produktivitas tenaga kerja pada alternatif sistem *shift* kerja lebih besar. Maka dalam hal efisiensi durasi waktu pekerjaan, percepatan dengan alternatif sistem *shift* lebih unggul dibanding percepatan dengan alternatif penambahan jam kerja empat jam. Namun dalam hal ini tentu ada keuntungan dan kerugian sendiri untuk menggunakan kedua alternatif tersebut, salah satunya untuk menggunakan metode sistem *shift* memilki produktivitas pekerja yang lebih tinggi dari jam lembur. Karena pekerja pada *shift* malam adalah pekerja dengan tenaga yang baru, akan tetapi untuk memenuhi pekerja pada *shift* malam adalah hal yang tidak mudah karena keterbatasan sumber daya pekerja.

### **4.6.2 Perbandingan Durasi Dan Biaya Proyek**

Proyek pembangunan RKB SDIT Multazam Pamekasan direncakan selesai dalam waktu 180 hari, untuk pekerjaan awal dimulai pada tanggal 30 juli 2020 dan selesai pada tanggal 16 Januari 2021 dengan rencana anggaran biaya sebesar Rp. 1.150.000.000,00. Dengan melakukan percepatan durasi proyek terhadap pekerjaan yang berada pada jalur kritis, maka akan menambahkan pengeluaran biaya langsung (*direct cost*) proyek dan mempersingkat waktu penyelesaian proyek yang akan berdampak pada biaya tidak langsung (*indirect cost*) proyek.

Berikut tabel rekapitulasi perbandingan durasi dan biaya antara durasi proyek dalam kondisi normal dan durasi proyek yang sudah dipercepat dengan alternatif penambahan jamkerja empat jam serta menerapkan sistem *shift* kerja.

|                                 | Durasi<br>(hari) | Direct cost                  | <i>Indirect</i><br>cost   | Total biaya                 |
|---------------------------------|------------------|------------------------------|---------------------------|-----------------------------|
| Proyek kondisi<br>normal        | 180              | Rp.<br>1.046.500.000,        | Rp.<br>103.500.000        | Rp.<br>1.150.000.00         |
|                                 |                  | 00                           | ,00                       | 0,00                        |
| <i>Crashing</i> dengan          |                  |                              |                           |                             |
| tambah jam kerja                | 170              | Rp.<br>1.144.792.000,<br>O() | Rp.<br>101.583.390<br>,00 | Rp.<br>1.246.375.39<br>0,00 |
| empat                           |                  |                              |                           |                             |
| jam                             |                  |                              |                           |                             |
| <i>Crashing</i> dengan<br>sitem | 160              | Rp.                          | Rp.                       | Rp.                         |
| shift                           |                  | 1.117.142.000,<br>00         | 99.666.720,<br>00         | 1.216.808.72<br>0,00        |
|                                 |                  |                              |                           |                             |

**Tabel 4.6** Rekapitulasi Perbandingan Durasi Dan Biaya Proyek

Dari hasil analisis *crash program* yang dilakukan dengan menambahkan jam kerja, ternyata durasi proyek dapat dipercepat menjadi 170 hari untuk *crashing* dengan memanambah jam kerja empat jam dari durasi awal dan 160 hari untuk *crashing* dengan menerapkan sistem *shift* kerja dari durasi awal. Namun setelah dilakukan percepatan terbukti bahwa biaya langsung (*direct cost*) mengalami perubahan yang semula Rp. 1.046.500.000,00 menjadi Rp. 1.144.792.000,00 untuk *crashing* dengan memanambah jam kerja empat jam dan Rp. 1.117.142.000,00 untuk *crashing* dengan menerapkan sistem *shift* kerja. Dengan terjadinya percepatan durasi proyek, maka biaya tidak langsung juga akan mengalami perubahan yang semula Rp. 103.500.000,00 menjadi Rp. 101.583.390,00 untuk *crashing* dengan menambah jam kerja empat jam dan Rp. 99.666.720,00 untuk *crashing* dengan menerapkan sistem *shift* kerja.